## Numération

 $date:$ 

Prénom :

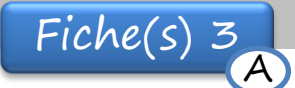

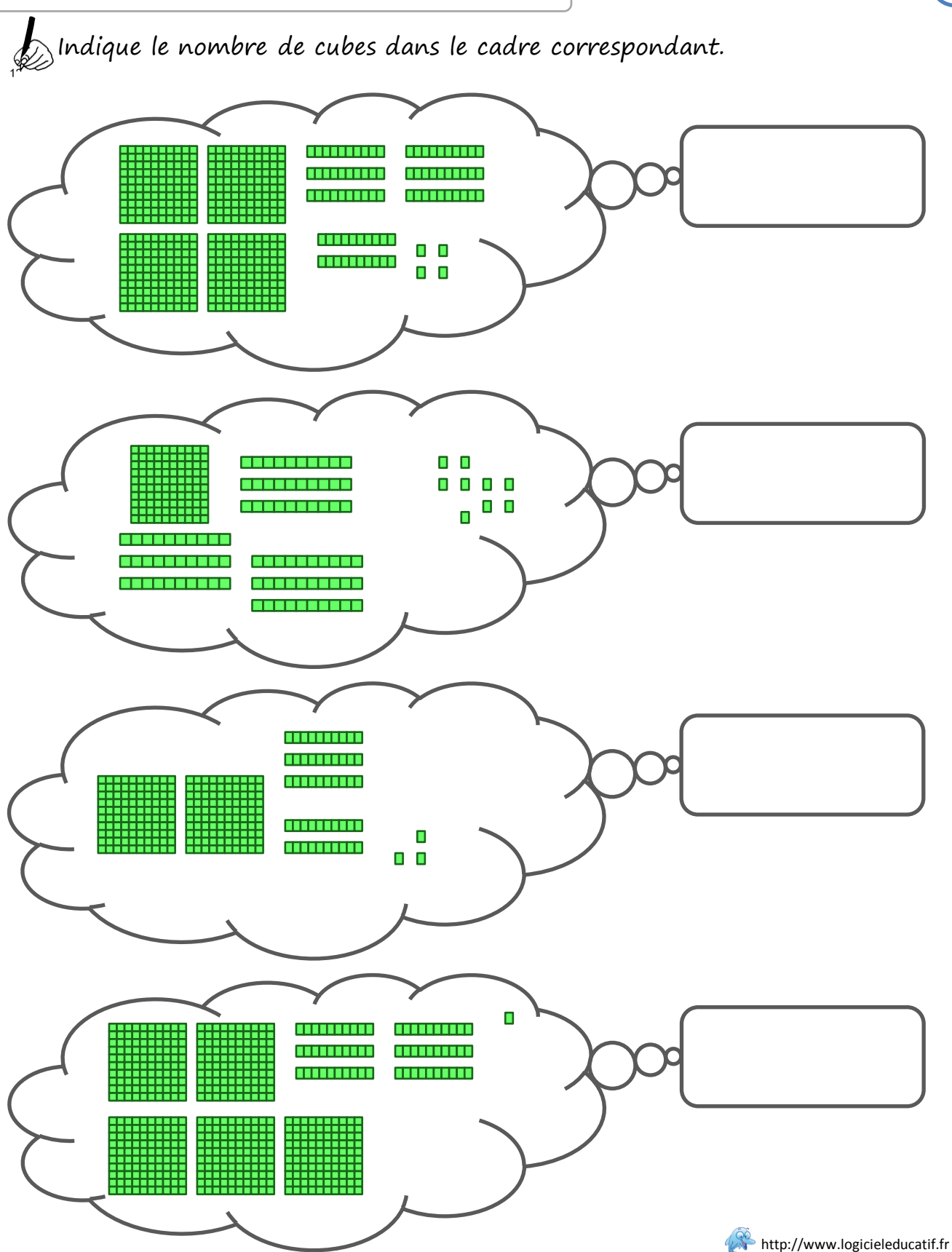

## Numération

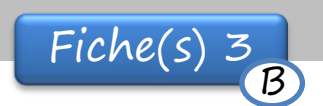

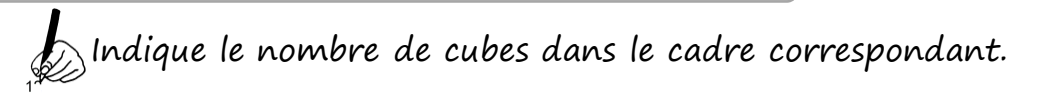

 $date:$ 

Prénom :

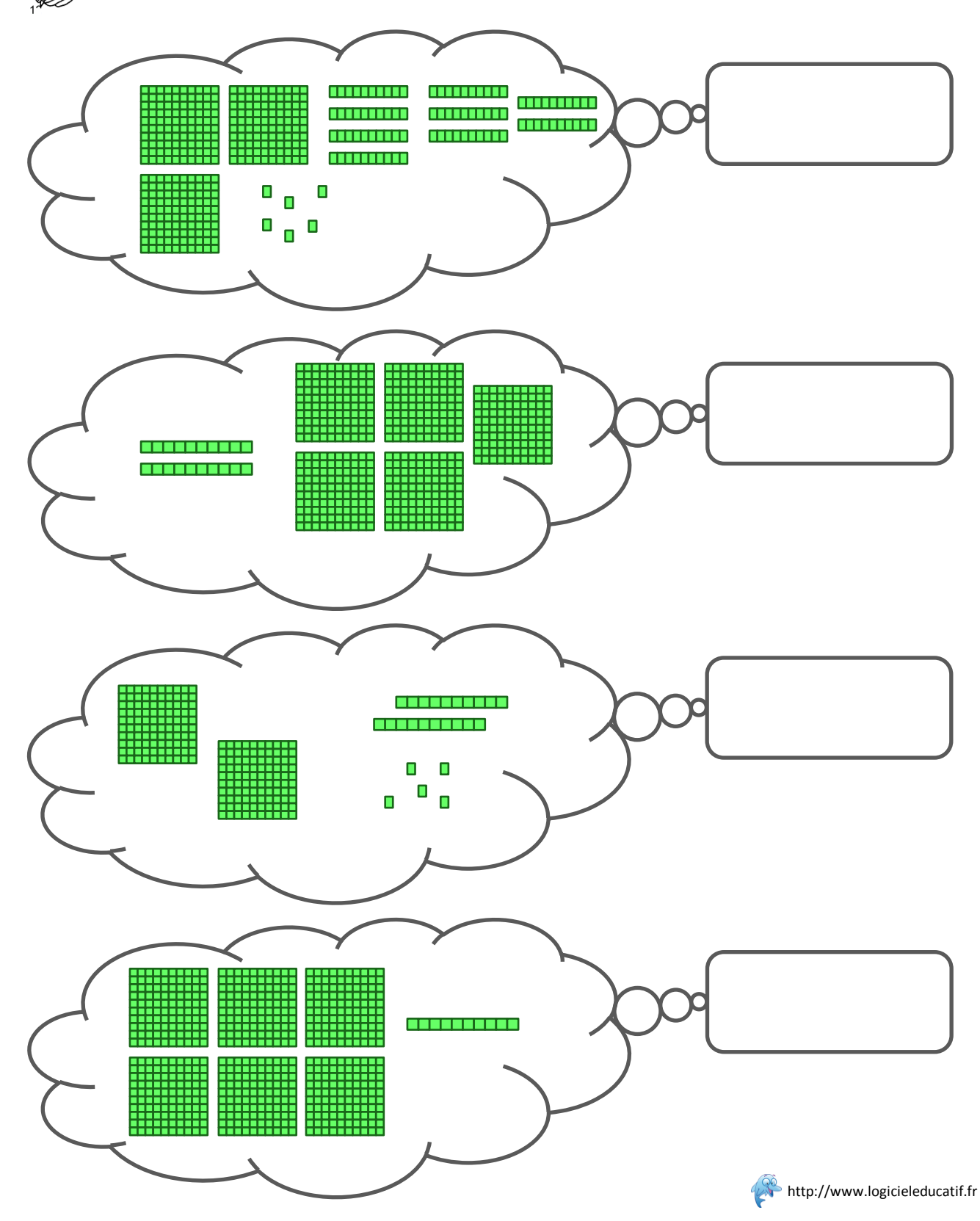

## Numération

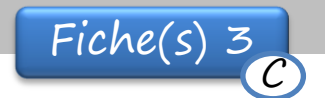

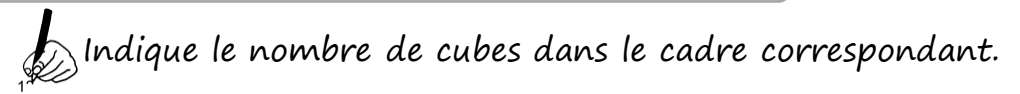

 $date:$ 

Prénom :

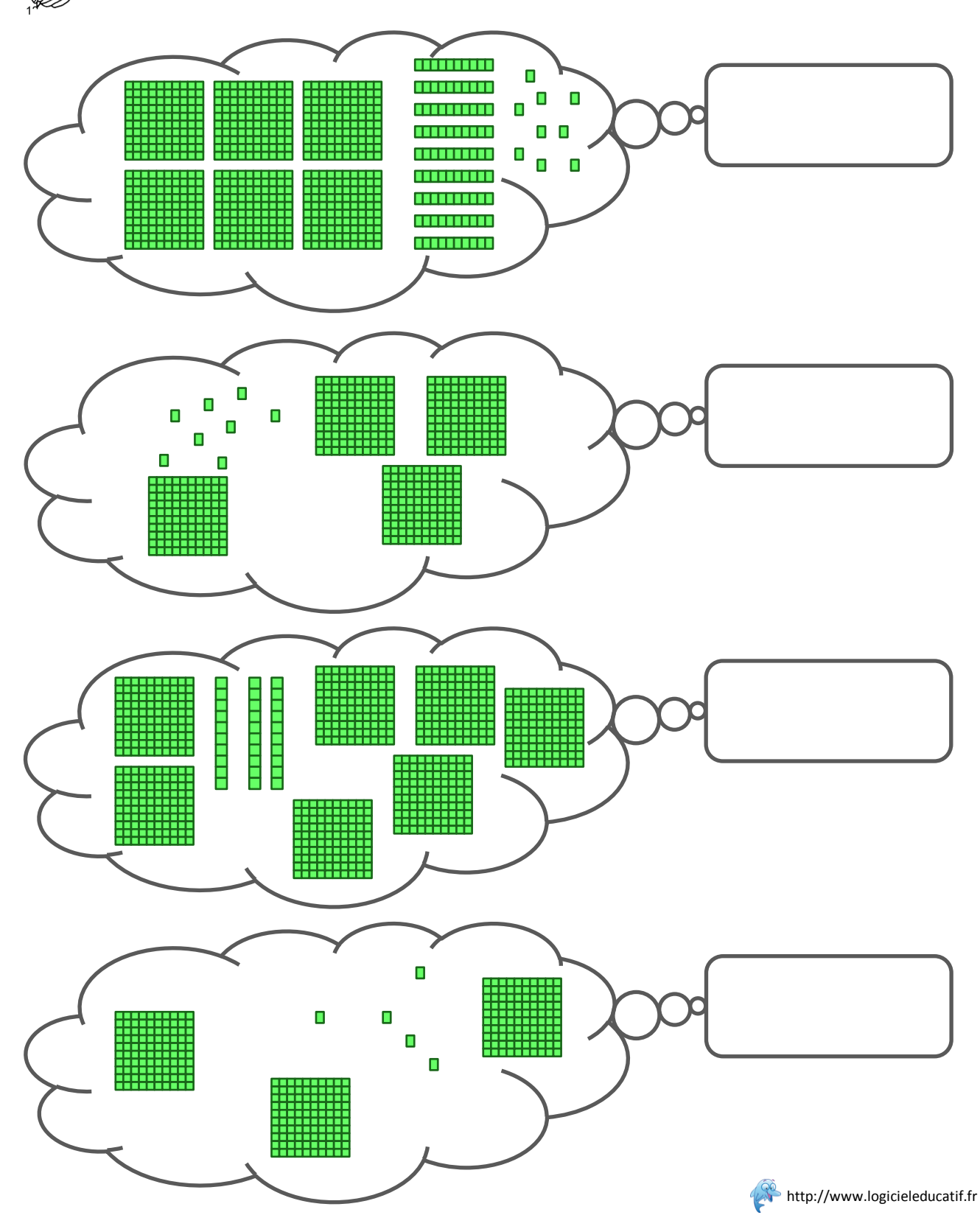

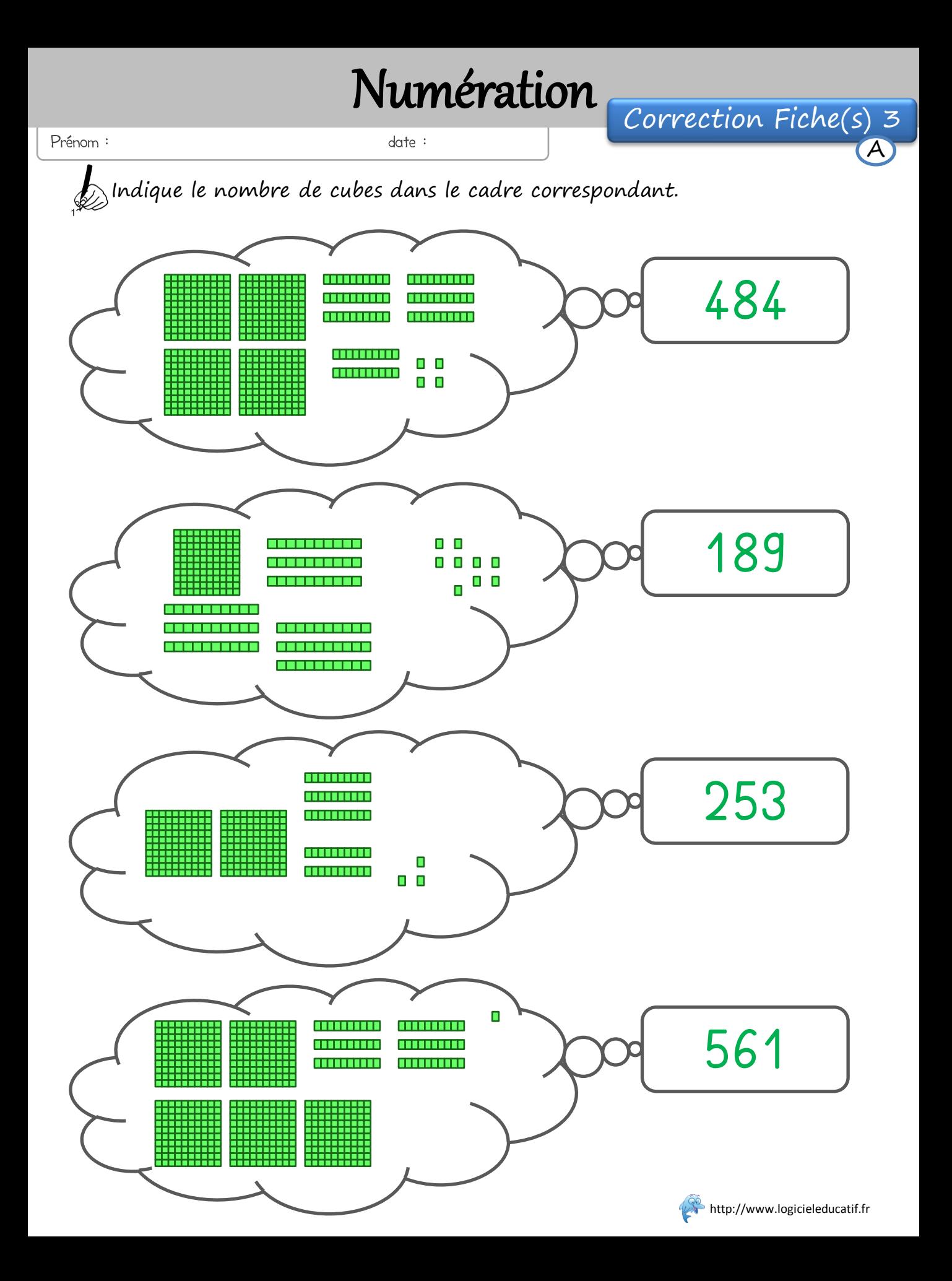

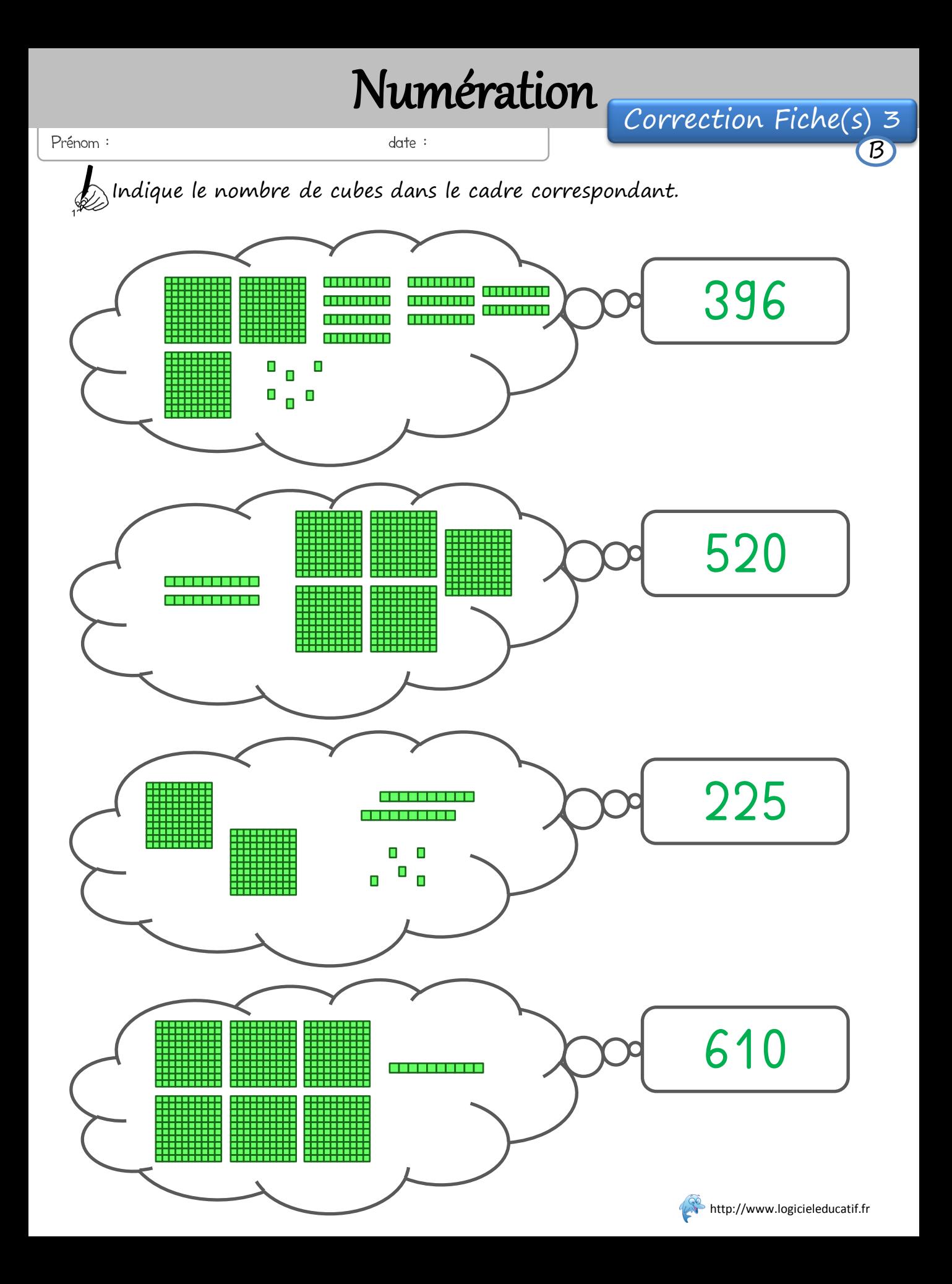

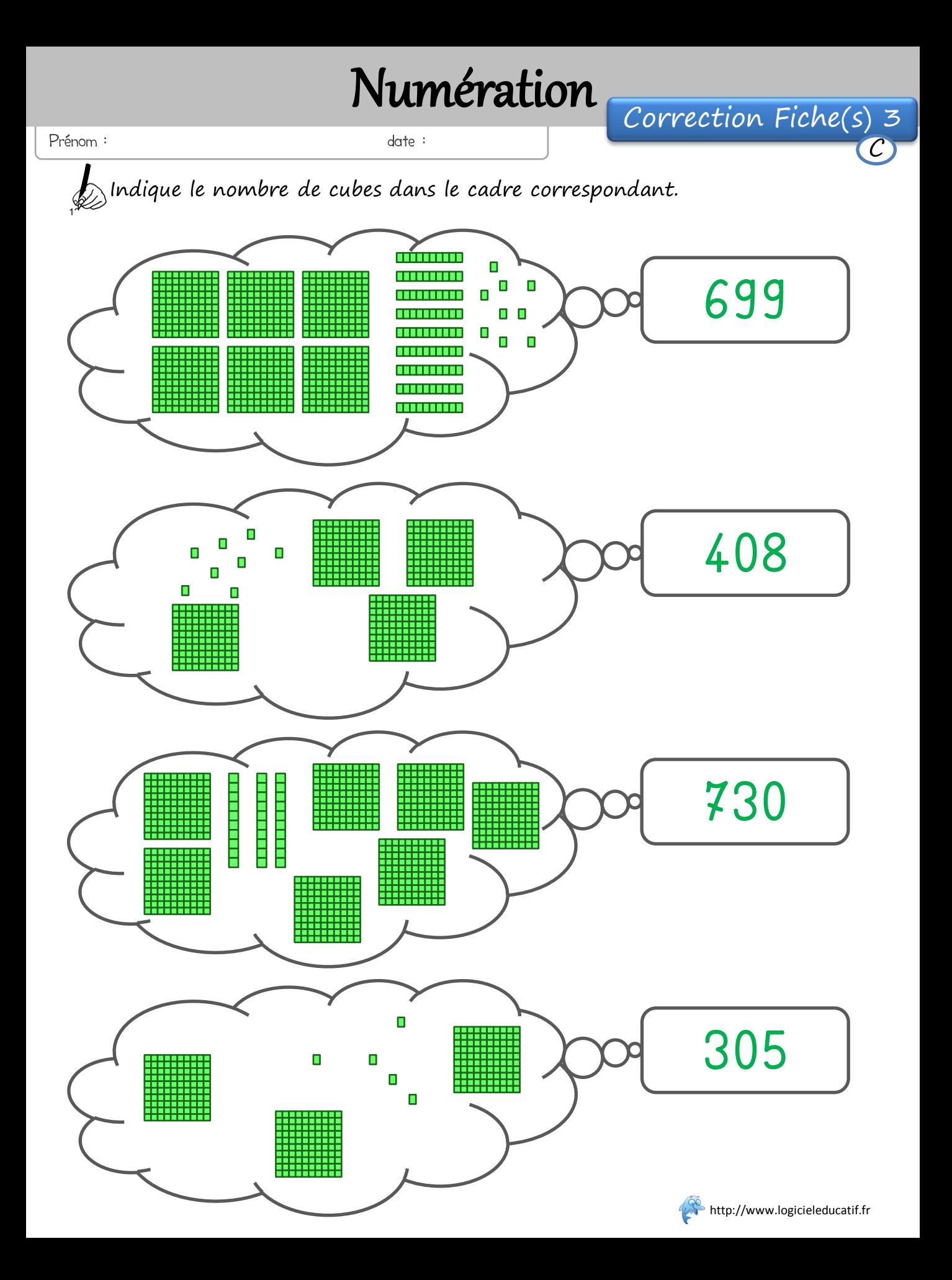